$<<$  3ds max7  $>>$ 

, tushu007.com

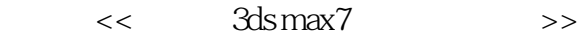

- 13 ISBN 9787115150820
- 10 ISBN 7115150826

出版时间:2006-8

页数:262

PDF

更多资源请访问:http://www.tushu007.com

, tushu007.com << 3ds max7 >>

 $3d$ s max $7$ 3ds max 7

ds max7

ds max7 according to 3ds max

3ds max电脑培训班的培训教材,也可供从事三维造型、景观园林设计、室内外效果图制作人员和三维

 $\overline{\phantom{a}}$ , tushu007.com

## $<<$ 3ds max7

1 3ds max 7 11.1 11.1.1 3ds max 7 11.1.2 3ds max 7 21 22 23 34  $\frac{35}{25}$  31.1.3 3ds max 7 31.1.4 3ds max 7 41 52 53 54 55 51.1.5 61  $62$   $63$   $84$   $101.2$ 121.3 14 2 152.1 152.1.1 152.1.2 161 162 163 162.1.3 161 172 173 172.1.4 181 182 182.1.5 182.1.6 192.1.7 201  $212$  212 1.8 211 212. 223 234 242.2 252.3 27 3 293.1 293.1.1 291 钮进行选择 292 选择方式 303 区域选择 304 根据对象名称选择 335 根据对象颜色选择 336 根据对象材质 337 343.1.2 343.1.2 341 342 353 363.1.3 361 362 373 384 393.1.4 411 412 413 424 425 426 427  $4231.5$   $421$   $422$   $433.1.6$   $441$   $442$   $453$ 453.1.7 451 462 473 483.2  $483.3$   $51.4$   $554.1$   $554.1$   $554.1$   $551$  " 命令面板 552 基本体创建的过程 553 创建长方体 564 创建球体 565 创建圆柱体 576 创建圆环 587 创建茶  $598$   $599$   $6010$   $6111$   $6141.2$   $611$ 622 633 634 645 646 657 658 669 6710 6711 L 6712 C 6813  $694.1.3$   $691$   $692$   $694.1.4$   $701$ 702 713 714 725 "FFD( )" 724.1.5 731 " " 732 743 " " 754 " " 765  $''$  /  $''$  764.2 784.3 835 855.1.1 851 862 865.1.2 871 872 建矩形 883 创建圆 884 创建椭圆 895 创建弧 906 创建圆环 907 创建多边形 918 创建星形 929 创建文本 9310 9411 955.1.3 961 962 962 973 994 995 1026 1045.1.4 1061 1072 1083 1094 1125.2 1135.3 120 6 1236.1 1236.1.1 1231 1242  $1243$   $1266.1.2$   $1271$   $1272$  $1276.1.3$  1291  $1292$  1292  $1293$ 1306.1.4 1311 1312 1313 1326.2 1336.3 138 7 1397.1 1397.1.1 1401 1402  $1427.1.2$  1431  $1432$  1473  $1504$  / 1515 1536 1557.1.3 1561 1572 1573  $1587.1.4$   $1611''$  " $1612''$  " $1623''$ " 1624 " 1625 " 1636 " 1637 " "  $1638$ " "  $1639$ " "  $16310$ " " 16411 " 16412 " 1647.1.5 1641 " 1652 "  $\frac{1653}{1653}$  "  $\frac{1654}{1654}$  "  $\frac{1655}{1655}$  "  $\frac{1656}{1656}$ " 1657 "XYZ UVW" 1667.2 1677.2.1 1677.2.2 1687.2.3 1707.3 172 8 1758.1 1758.1.1 1758.1.2 1761 1762 1773 1774 1775 1798.1.3 1801 1802 1818.2 1818.3 1839 , tushu007.com

## $<<$  3ds max7  $>>$

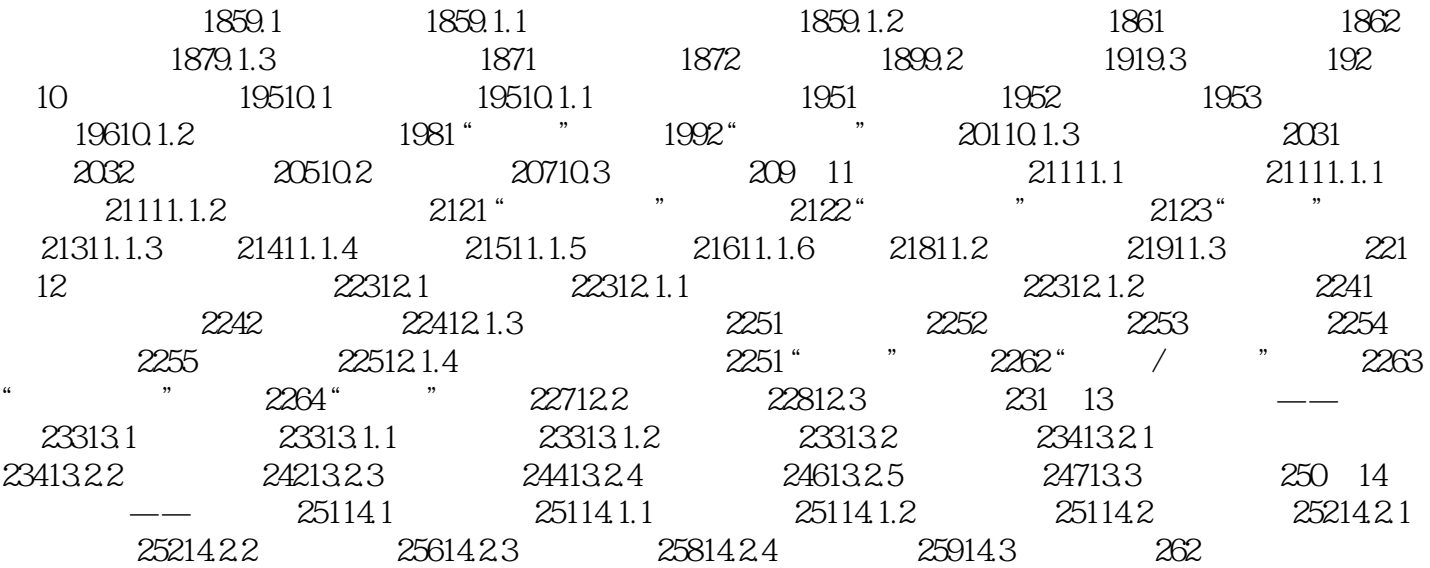

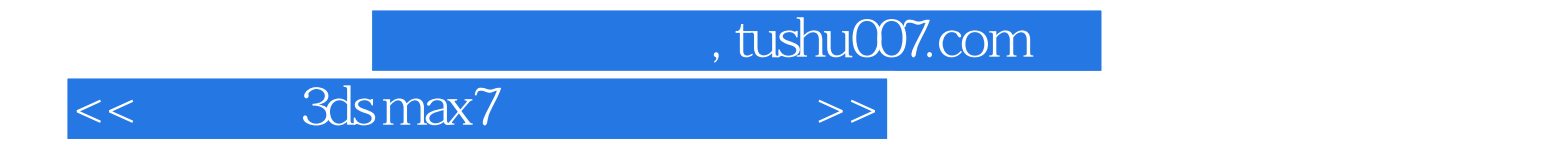

本站所提供下载的PDF图书仅提供预览和简介,请支持正版图书。

更多资源请访问:http://www.tushu007.com